Золотозубов Д.Г., Калошина С.В., Сазонова С.А., Татьянников Д.А. Рациональное размещенеи складов на строительной площадке // Construction and Geotechnics. – 2020. – Т. 11, № 3. – С. 117–126. DOI: 10.15593/2224- 9826/2020.3.10

Zolotozubov D.G., Kaloshin S.V., Sazonova S.A., Tatiannikov D.A. Rational placement of warehouses at the construction site. *Construction and Geotechnics*. 2020. Vol. 11. No. 3. Pp. 117-126. DOI: 10.15593/2224-9826/2020.3.10

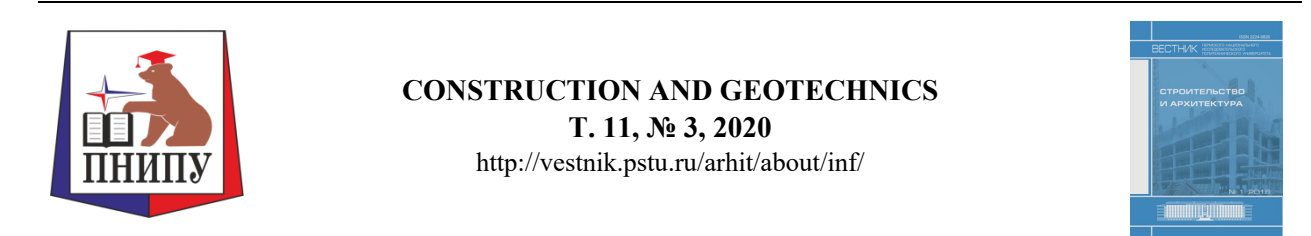

DOI: 10.15593/2224-9826/2020.3.10 УДК 69.055.2: 378.147

# **РАЦИОНАЛЬНОЕ РАЗМЕЩЕНИЕ СКЛАДОВ НА СТРОИТЕЛЬНОЙ ПЛОЩАДКЕ**

# **Д.Г. Золотозубов, С.В. Калошина, С.А. Сазонова, Д.А. Татьянников**

Пермский национальный исследовательский политехнический университет, Пермь, Россия

#### О СТАТЬЕ АННОТАЦИЯ

Получена: 20 апреля 2020 Принята: 08 августа 2020 Опубликована: 30 сентября 2020

#### *Ключевые слова:*

оптимизация площади складирования материалов, строительная площадка, интерактивные методы обучения, электронный учебный тренажер, электронный справочник.

Рациональное планирование строительной площадки особенно актуально при строительстве в стесненных городских условиях. Это требует хорошей подготовки квалифицированных специалистов. В настоящее время в системе высшего профессионального образования предъявляются новые, более высокие требования к технологиям профессионального обучения. Внедрение интерактивных методов обучения, совершенствование научно-методической и материально-технической базы является наиболее важными этапами на пути перехода на новый уровень образования. Данному процессу способствует проведение практических занятий с использованием электронных справочников и электронных тренажеров. В качестве примера рассматривается организация проведения в интерактивной форме практического занятия «Проектирование временных складов строительной площадки», входящего в состав курса по подготовке специалистов в области разработки строительных генеральных планов. Описывается структура и организация проведения занятия, включающего такие формы интерактивных способов обучения, как мини-лекция, кейс-метод, дискуссия. В ходе занятия студенты активно участвуют в обсуждении рассматриваемых вопросов, предлагают свои варианты решения поставленных перед ними задач. Закрепление полученных навыков по расчету площадей складов, отводимых под хранение строительных конструкций и материалов, предполагается с помощью электронного тренажера, позволяющего оптимизировать искомую площадь склада. Для этого в тренажере вводятся исходные данные по требуемым для строительства объекта материалам. Предусмотрена возможность варьировать такие параметры, как нормы запаса материалов, способы их доставки на строительную площадку. Тренажер позволяет обу-

 **Золотозубов Дмитрий Геннадьевич** – кандидат технических наук, доцент, ORCID: 0000-0003-4721-931X, e-mail: dddzet@mail.ru.

**Калошина Светлана Валентина** – кандидат технических наук, доцент, ORCID: 0000-0001-9019-2293, e-mail: kaloshina82@mail.ru.

**Сазонова Светлана Александровна** – старший преподаватель, ORCID: 0000-0002-6231-5214, e-mail: feliks150@yandex.ru.

**Татьянников Даниил Андреевич** – кандидат технических наук, доцент, ORCID: 0000-0002-9494-2546, e-mail: danco777@mail.ru.

**Dmitriy G. Zolotozubov** – Ph.D. in Technical Sciences, Associate Professor, ORCID: 0000-0003-4721-931X, e-mail: dddzet@mail.ru.

**Svetlana V. Kaloshina** – Ph.D. in Technical Sciences, Associate Professor, ORCID: 0000-0001-9019-2293, e-mail: kaloshina82@mail.ru.

**Svetlana A. Sazonova** – Senior Lecturer, ORCID: 0000-0002-6231-5214, e-mail: feliks150@yandex.ru.

**Daniil A. Tatiannikov** – Ph.D. in Technical Sciences, Associate Professor, ORCID: 0000-0002-9494-2546, e-mail: danco777@mail.ru.

*Zolotozubov D.G., Kaloshin S.V., Sazonova S.A., Tatiannikov D.A. / Construction and Geotechnics, vol. 11, no. 3 (2020), 117-126* 

> чающимся легче усваивать изучаемый материал. Предложенный тренажер может использоваться и в практических целях, для рационального планирования строительной площадки.

> > © ПНИПУ

# **RATIONAL PLACEMENT OF WAREHOUSES AT THE CONSTRUCTION SITE**

# **D.G. Zolotozubov, S.V. Kaloshina, S.A. Sazonova, D.A. Tatiannikov**

Perm National Research Polytechnic University, Perm, Russian Federation

#### ARTICLE INFO ABSTRACT

Received: 20 April 2020 Accepted: 08 August 2020 Published: 30 September 2020

#### *Keywords:*

optimization of the storage area for materials, construction site. interactive teaching methods, electronic training simulator, electronic reference book.

Rational construction site planning is especially important when building in cramped urban environments. This requires good training of qualified professionals. Currently, the system of higher professional education imposes new requirements on the technologies of vocational training. The introduction of interactive teaching methods and the improvement of the scientific, methodological and material and technical base are the most important stages on the way to the transition to a new level of education. This process is facilitated by practical exercises using electronic reference books and electronic simulators. As an example, the organization of the interactive form of a practical lesson "Designing temporary warehouses for a construction site" is considered. The lesson is part of the course for training specialists in the development of building master plans. The structure and organization of the lesson is described. It includes such forms of interactive teaching methods as mini-lecture, case-method, discussion. During the lesson, students actively participate in the discussion of the issues under consideration. They offer their own options for solving the tasks assigned to them. Consolidation of the acquired skills for calculating warehouse areas is carried out using an electronic simulator. The simulator allows you to optimize the required warehouse area. To do this, the simulator enters the initial data on the materials required for the construction of the facility. The ability to vary various parameters is provided. The simulator makes it easier to assimilate the studied material. The proposed simulator can also be used for practical purposes, for example, for rational planning of a construction site.

© PNRPU

### **Введение**

Строительство в стесненных городских условиях требут от специалистов строителей умения рационально планировать места размещения на строительной площадке различных элементов, в том числе складов различного типа [1–4]. Повышение качества образования обучающихся через комплексное использование современных подходов к организации образовательного процесса – задача, которая стоит как перед российскими, так и перед зарубежными вузами [5–8].

Реализуемая до недавнего времени традиционная организация учебного процесса предусматривала в основном одностороннюю форму общения между преподавателем и студентом. Студент чаще всего выступал в качестве пассивного слушателя. С введением интерактивных методов меняется сама форма преподавания. Все больше используются такие формы проведения аудиторных занятий, как дискуссия, проблемная лекция, кейс-методы и другие формы организации учебного процесса, позволяющие проводить занятия в игровой форме, вовлекать студентов в разбор конкретных проблемных ситуаций [9–12]. Интерактивные методы направлены на увеличение объема самостоятельной работы, поощрение инициативы обучающегося, развитие его творческих способностей, самостоятельного мышления, что способствует его профессиональному росту.

Одной из эффективных форм проведения практических занятий в интерактивной форме является мини-лекция с элементами кейс-метода. Данная форма занятия подразумевает, что в начале преподаватель излагает необходимый теоретический материал. При этом при объявлении какой-либо информации преподаватель уточняет, что знают об этом студенты. После предоставления какого-либо утверждения преподаватель предлагает обсудить отношение студентов к этому вопросу. При обсуждении внедряются элементы кейсметода, представляющего собой метод активного проблемно-ситуационного анализа, предполагающего в процессе обучения решение конкретных задач – ситуаций (решение кейсов). В этом случае предлагаемый электронный тренажер позволяет более получить наглядное представление, как оптимально рассчитать площади складов с учетом множества факторов.

# **Основная часть**

На строительном факультете ПНИПУ, как и во многих ведущих вузах мира, имеется опыт ведения занятий в интерактивной форме, в том числе в онлайн-форме [13–15], особое внимание уделяется практикоориентированному подходу в обучении [16]. Подробно рассматривается организация проведения практического занятия «Проектирование временных складов строительной площадки», входящего в состав курса по подготовке специалистов в области разработки строительных генеральных планов. Подобное занятие является частью образовательного процесса в системе подготовки бакалавров и магистров по направлению «Строительство», а также предлагается ввести его в состав программы повышения квалификации уже работающих специалистов.

# *Структура и задачи занятия*

При разработке решений, связанных с организацией строительной площадки, специалист в области проектирования стройгенпланов должен уметь увязать решения раздела «Проекта организации строительства» (ПОС) с остальными разделами проекта, в том числе с принятой технологией работ, а также установленными сроками строительства. Одна из таких задач – проектирование временных складов на строительной площадке с учетом стесненных городских условий. Это требует умения анализировать различные факторы, влияющие на площадь складов.

*Основная цель практического занятия* «Проектирование временных складов строительной площадки» – актуализация полученных на лекции теоретических знаний, приобретение основных навыков расчета временных складов.

*Задачи:* 

– формирование общего представления о способах хранения строительных материалов, конструкций и изделий;

– развитие способности у обучающихся делать вывод о методе хранения строительных материалов, конструкций и изделий на основе комплексного анализа их свойств;

– выявление основных факторов, оказывающих на выбор способа хранения, площадь склада;

– развитие коммуникативных навыков (навыков общения) у студентов.

# *Методика проведения*

В начале занятия преподаватель рассказывает об основных методах хранения строительных конструкций: открытом, закрытом и полузакрытом методах.

На следующем этапе студенты делятся на две подгруппы. Каждой из подгрупп предлагается список строительных конструкций и материалов, для которых необходимо предложить способ хранения на приобъектном складе. Предложенный метод хранения необходимо обосновать.

Отдельным участникам дискуссии (на выбор преподавателя) предлагается высказаться по поводу предложенных методов хранения. Таким образом, преподаватель подводит студентов к мысли о том, что в первую очередь на выбор способа хранения оказывают влияние свойства самого строительного материала.

Следующий этап – знакомство студентов с методом расчета приобъектных складов.

На данном этапе в общении со студентами выявляется ряд факторов, оказывающих влияние на площадь будущего склада, таких как: количество складируемых материалов, продолжительность производства работ, возможность использования местных строительных материалов и др.

Заключительный этап занятия – оптимизация площади склада с использованием электронного справочника и учебного тренажера по расчету площадей складирования строительных материалов.

Перед студентом встает более сложная задача, в ходе решения которой предлагается запроектировать склад на конкретной строительной площадке, имеющей ограничения по площади складирования. Пользуясь тренажером, Обучающийся должен определить минимальную площадь приобъектного склада, достаточную для бесперебойного строительства.

# *Порядок работы с электронным справочником и учебным тренажером по расчету площадей складирования строительных материалов*

Для лучшего понимания работы электронного тренажера обратимся к теоретическим основам расчета площади приобъектного склада.

Площадь складов рассчитывается по количеству материалов:

$$
Q_{3} = \frac{Q_{\rm o}}{T} \alpha n k, \tag{1}
$$

где *Q*з – запас материалов на складе; *Q*о – общее количество материалов, необходимых для строительства; α – коэффициент неравномерного поступления материалов на склады, принимается для автомобильного транспорта – 1,1, железнодорожного – 1,2; *Т* – продолжительность расчетного периода, дн.; *n* – норма запасов материалов в днях; *k* – коэффициент неравномерности потребления материалов, принимается равным 1,3.

Полезная площадь склада (без проходов) определяется по формуле

$$
F = \frac{Q_3}{q},\tag{2}
$$

где  $F$  – полезная площадь склада, м<sup>2</sup>;  $q$  – количество материала, укладываемого на 1 м<sup>2</sup> площади склада.

Общая площадь склада, включая проходы,

$$
S = \frac{F}{\beta},\tag{3}
$$

где S – общая площадь склада, м<sup>2</sup>; β – коэффициент использования склада, характеризующий отношение полезной площади склада к общей.

Величина коэффициента принимается: для закрытых отапливаемых складов  $-0.6-0.7$ ; для закрытых не отапливаемых складов: а) при закрытом хранении материалов  $-0.5-0.7$ ; б) при штабельном хранении – 0,4–0,6; для площадки и для навесов – 0,5–0,6; для открытых складов лесоматериалов – 0,4–0,5; для открытых складов металла – 0,5–0,6; для открытых складов нерудных строительных материалов  $-0.6-0.7$ .

Как видно из формулы (1), запас материалов, хранимых на складе зависит от: общего количества материалов, необходимых для строительства; продолжительности расчетного периода; нормы запасов материалов в днях; коэффициентов, учитывающих неравномерность потребления и поступления. Анализируя параметры, влияющие на запас материалов, можно сделать вывод, что оптимизацию площади склада можно произвести за счет варьирования продолжительности расчетного периода и норм запасов материалов.

Студентам после краткого ознакомления с теоретическими основами расчета площадей складов предлагается проанализировать, какие параметры следует варьировать для оптимизации площади складов.

В ходе коллективного обсуждения, когда каждый участник дискуссии может высказать свою точку зрения, преподаватель подводит студентов к мысли о том, что продолжительность расчетного периода при расчете площади склада принимается из календарного плана строительства объекта и варьирование данной величины может повлечь за собой изменение технологии производства работ, повлиять на выбор машин и механизмов. Таким образом, оптимальным параметром для варьирования является число дней запаса материала.

Норма запасов материалов в днях зависит от условий поставки материалов и принимается: 2–5 дней – для местных материалов, 10–15 дней – для привозных. Для минимизации данной величины рекомендуется использовать для строительства местные материалы. Более того, в условиях рыночной экономики заказчик может выбрать поставщика с заданными им условиями поставки. Данная идея реализована в электронном учебном тренажере по расчету площадей складирования строительных материалов. Общий вид тренажера представлен на рис. 1.

Исходными данными для введения в тренажер являются:

– вид материала и его количество;

– продолжительность производства работ с использованием данного материала;

– максимальная возможная площадь, отводимая для временного складского хозяйства, на объекте строительства.

Исходные данные вносятся в соответствующие ячейки тренажера, реализованном в программе Excel (рис. 2).

Далее тренажер, обращаясь к электронному справочнику, автоматически находит площади хранения по задаваемым видам материалов.

Общая площадь склада также рассчитывается в автоматическом режиме с учетом способа хранения строительного материала.

*Zolotozubov D.G., Kaloshin S.V., Sazonova S.A., Tatiannikov D.A. / Construction and Geotechnics, vol. 11, no. 3 (2020), 117-126* 

|                                                                                                    | Выберите до 10 позиций<br>необходимых на стройке<br>конструкций, изделий,<br>материалов | нзм.<br>Ś      | 600C<br>квивидател<br>Ě | Введите<br>рассчитанные<br>Вами значения<br>Продолжительности<br>в южгрукции, ди<br>укладки |  | Ĕ<br>(Kampere)<br>Местный /<br>привозной | <b>Task</b><br>ä<br>들<br>ş<br><b>E</b><br><b>Ampl</b> | Изменяемые параметры<br>атериала) п, ди<br>perype<br>(норма запасов<br>ą<br>Местный<br>Число, | Привозной ресурс<br>Число дией запаса<br>(норма запасов<br>ia) n, Al |    | Учебный тренажер по дисциплине<br>«Основы организации и управления<br>в строительстве» |
|----------------------------------------------------------------------------------------------------|-----------------------------------------------------------------------------------------|----------------|-------------------------|---------------------------------------------------------------------------------------------|--|------------------------------------------|-------------------------------------------------------|-----------------------------------------------------------------------------------------------|----------------------------------------------------------------------|----|----------------------------------------------------------------------------------------|
|                                                                                                    | Песок, гравий, щебень<br>▼                                                              | T              | 1000                    | 100                                                                                         |  | привозной •                              | <b>x/a</b><br>$\overline{\phantom{a}}$                | $\overline{\phantom{a}}$<br>$\overline{\phantom{a}}$                                          | $\hat{\phantom{a}}$<br>$\overline{\cdot}$<br>5                       | 15 |                                                                                        |
|                                                                                                    | $\overline{\phantom{a}}$<br>Вата минеральная, стеклянная                                | M <sub>3</sub> | 750                     | 50                                                                                          |  | местный<br>×                             | asto <b>v</b>                                         | ÷                                                                                             | $\sim$<br>$\overline{\phantom{0}}$                                   | 10 |                                                                                        |
|                                                                                                    | ▼<br>Дверные блоки                                                                      | M <sub>3</sub> | 630                     | 30                                                                                          |  | местный<br>$\overline{ }$                | asto V                                                | $\div$                                                                                        | $\ddot{\phantom{1}}$<br>$\overline{ }$<br>5                          | 10 |                                                                                        |
|                                                                                                    | $\overline{\phantom{a}}$<br>Стекло оконное                                              | M <sub>2</sub> | 1500                    | 50                                                                                          |  | привозной -                              | <b>x/a</b><br>$\overline{\phantom{a}}$                | $\div$                                                                                        | $\sim$<br>$\overline{\cdot}$<br>5                                    | 15 |                                                                                        |
|                                                                                                    | ▼<br>Стальные фермы                                                                     | ×              | 150                     | 50                                                                                          |  | нестный<br>l v                           | asto V                                                | ÷                                                                                             | $\overline{a}$<br>$\overline{\cdot}$                                 | 10 |                                                                                        |
|                                                                                                    | $\overline{\phantom{a}}$<br>Линолеум                                                    | M <sub>2</sub> | 6000                    | 10                                                                                          |  | местный<br>$\overline{\phantom{a}}$      | 2870                                                  | $\blacksquare$<br>$\cdot$                                                                     | $\sim$<br>$\overline{\cdot}$<br>$\overline{2}$                       | 10 |                                                                                        |
|                                                                                                    | $\overline{\phantom{a}}$<br>Плитка керамическая                                         | M <sub>2</sub> | 1200                    | 10                                                                                          |  | местный<br>Iv.                           | asto V                                                | ÷                                                                                             | $\sim$<br>$\overline{ }$<br>$\overline{2}$                           | 10 |                                                                                        |
|                                                                                                    | ▼<br>Сталь цвеллерная и двутавровая                                                     | T.             | 300                     | 32                                                                                          |  | местный<br>l.                            | asto V                                                | ÷                                                                                             | $\div$<br>5                                                          | 10 |                                                                                        |
|                                                                                                    | $\overline{\phantom{a}}$<br>Линалеум                                                    | M <sub>2</sub> | 6000                    | 150                                                                                         |  | привозной -                              | <b>x/a</b><br>$\overline{\phantom{a}}$                | $\hat{\phantom{a}}$<br>亡                                                                      | $\cdot$<br>я                                                         | 10 |                                                                                        |
|                                                                                                    | ▼<br>10                                                                                 |                |                         |                                                                                             |  | привозной –                              | l.<br>xda                                             | $\ddot{\phantom{1}}$<br>$\overline{\cdot}$                                                    | $\overline{a}$<br>÷                                                  | 10 |                                                                                        |
| Введите полученную по расчету доступную площадь для складирования материалс 1000 м2<br>784 m2<br>Обшая требуемая площадь для складирования материалов составляет<br>1000 m2<br>Доступная площадь для складирования материалов<br>Доступных площадей на строительной площадке достаточно для складирования материалов<br>Вы достигли необходимого результата. Поздравляем!<br>109 m <sub>2</sub><br>Требуемая площадь закрытых складов<br>658 M2<br>Требуемая площадь открытых складов |                                                                                         |                |                         |                                                                                             |  |                                          |                                                       |                                                                                               |                                                                      |    |                                                                                        |
| 18 M <sub>2</sub><br>Требуемая площадь навесов<br>6<br>Количество позиций, доставляемых автотранспортом<br>$\overline{\mathbf{3}}$<br>Количество позиций, доставляемых ж/д транспортом                                                                                                    |                                                                                         |                |                         |                                                                                             |  |                                          |                                                       |                                                                                               |                                                                      |    |                                                                                        |

Рис. 1. Общий вид панели тренажера Fig. 1. General view of the simulator panel

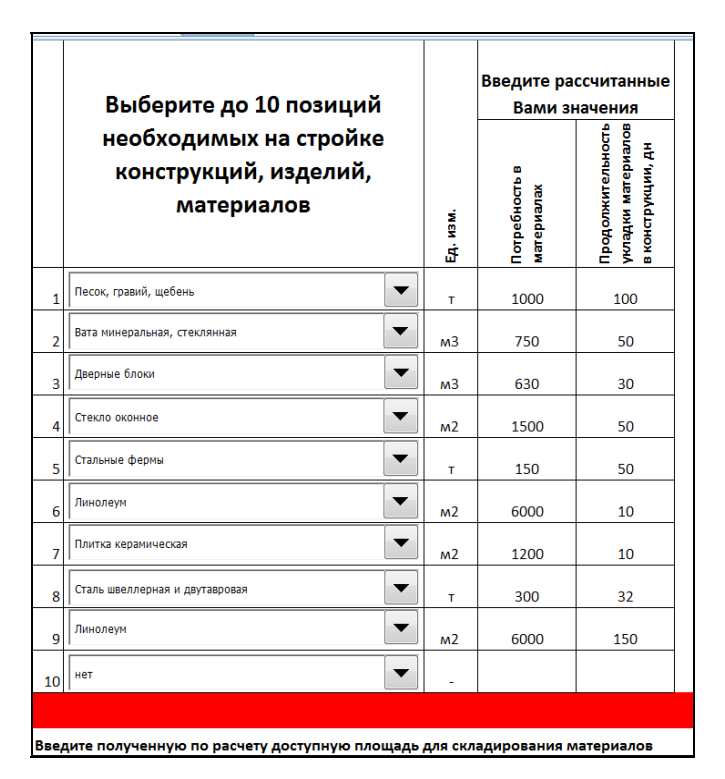

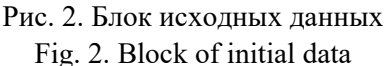

Если полученная по расчету суммарная площадь склада превышает максимально возможную площадь, отводимую для временного складского хозяйства на объекте строительства, то электронный тренажер выдаст соответствующую фразу (рис. 3), что говорит о необходимости варьирования нормы запаса материала в днях.

Используя бегунки, можно варьировать нормы запаса материала до получения оптимальной площади склада в заданных условиях (рис. 4).

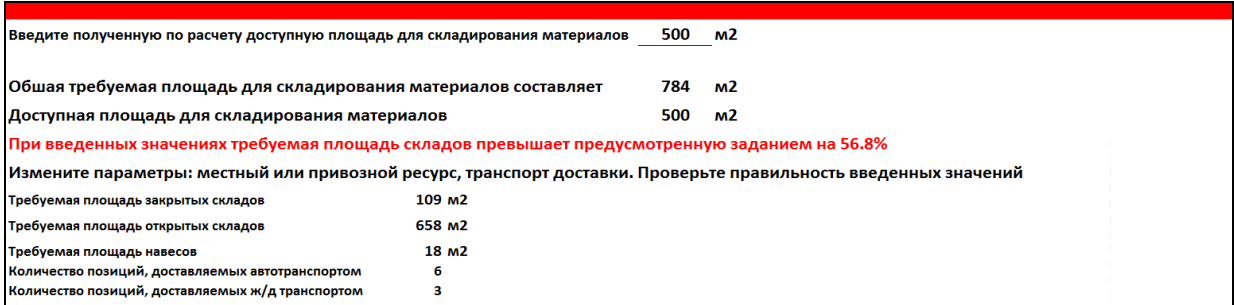

Рис. 3. Вид панели тренажера при необходимости варьирования норм запаса материалов в днях Fig. 3. View of the simulator panel when it is necessary to vary the norms of the stock of materials in days

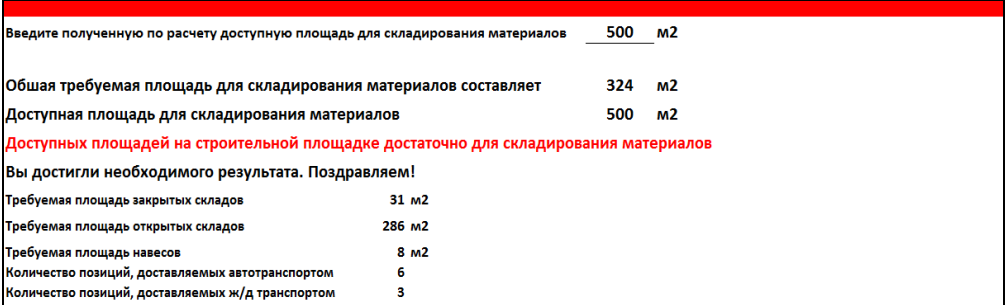

Рис. 4. Вид панели тренажера при окончании расчета Fig. 4. View of the simulator panel at the end of the calculation

Таким образом, с использованием тренажера можно варьировать площадь склада и находить оптимальную с учетом местных условий строительства. Это позволяет обучающимся получить навыки рационального планирования строительной площадки.

# **Выводы**

1. Интерактивные методы обучения являются наиболее эффективными методами, позволяющими повысить качество подготовки специалистов строителей.

2. В ходе диалогового обучения, являющегося основой интерактивных методов преподавания, обучающиеся учатся критически мыслить, находить обоснованные решения предлагаемым проблемным ситуациям, слушать и взвешивать альтернативные мнения, приобретают навыки комплексного анализа нормативной и справочной литературы.

3. Предложенный электронный тренажер позволяет проводить аудиторные занятия на более высоком уровне, увеличивает наглядность рассматриваемых закономерностей, процессов и явлений. Кроме того, данный тренажер может использоваться и на практике, для проектирования рационального размещения складов на строительной площадке.

*Авторы статьи выражают глубокую благодарность сотрудникам кафедры СПГ ПНИ-ПУ и сотрудникам ФПКП ПНИПУ за помощь в реализации идеи разработки электронного учебного справочника и тренажера по расчету площадей складирования строительных материалов для учебно-методического оснащения дисциплины «Основы организации и управления в строительстве», включенной в образовательную программу по направлению подготовки 08.03.01 «Строительство».* 

# **Библиографический список**

1. Калошина С.В., Пономарев А.Б. Наиболее значимые факторы строительства при возведении зданий в стесненных условиях // Известия Орловского государственного технического университета. Серия: Строительство. Транспорт. – 2007. – № 1/13. – С. 7–10.

2. Results of geotechnical modelling of the influence of construction of the deep foundation ditch on the existing historical building / A.B. Ponomaryov, S.V. Kaloshina, A.V. Zakharov, M.A. Bezgodov, R.I. Shenkman, D.G. Zolotozubov // 15th Asian Regional Conference on Soil Mechanics and Geotechnical Engineering, ARC 2015: New Innovations and Sustainability. – 2015. – P. 2676–2679. DOI: 10.3208/jgssp.ATC19-01

3. Optimal construction site layout based on risk spatial variability / M. Abune'meh, R. El Meouche, I. Hijaze, A. Mebarki, I. Shahrour // Automation in Construction. – 2016. DOI: 10.1016/j.autcon.2016.06.014

4. Ning X., Lam K.C., Lam M.C.K. A decision-making system for construction site layout planning // Automation in Construction. – 2011. DOI: 10.1016/j.autcon.2010.11.014

5. Чекалкин А.А., Макарова Е.Ю. Повышение квалификации профессорско-преподавательского персонала политехнического университета по направлению «Техника и технологии строительства» // Вестник Пермского национального исследовательского политехнического университета. Строительство и архитектура. – 2018. – № 1. – С. 122–136. DOI: 10.15593/2224-9826/2018.1.12

6. European Federation of National Engineering Associations, FEANI. – ENAEE, 2013. – URL: http://www.feani.eu (дата обращения: 28.06.2015).

7. Asia-Pacific Quality Network. – APQN, 2013. – URL: http://www.apqn.org (дата обращения: 29.06.2015).

8. Erenli K. The impact of gamification: A recommendation of scenarios for education // 15th International Conference on Interactive Collaborative Learning, ICL 2012. – 2012. DOI: 10.1109/ICL.2012.6402106

9. Shen P. Di, Lee T.H., Tsa C.W. Applying blended learning with web-mediated self regulated learning to enhance vocational students' computing skills and attention to learn // Interactive Learning Environments. – 2011. DOI: 10.1080/10494820902808958

10. Jou M., Lin Y.T., Wu D.W. Effect of a blended learning environment on student critical thinking and knowledge transformation // Interactive Learning Environments. – 2016. DOI: 10.1080/10494820.2014.961485

11. Cornelius S., Gordon C., Ackland A. Towards flexible learning for adult learners in professional contexts: An activity-focused course design // Interactive Learning Environments. – 2011. DOI: 10.1080/10494820903298258

12. Creating an E-Learning recommender system supporting teachers of engineering disciplines / E. Soldatova, U. Bach, R. Vossen, S. Jeschke // International Conference on Interactive Collaborative Learning, ICL 2013. – 2013. DOI: 10.1109/ICL.2013.6644713

13. Вахрушев С.И., Пономарев А.Б. Опытная работа и педагогические эксперименты по дисциплине «Строительные машины» // Известия Казанского государственного архитектурно-строительного университета. – 2013. – № 1. – С. 382–389.

14. Гущин Ю.В. Интерактивные методы обучения в высшей школе // Психологический журнал Международного университета природы, общества и человека «Дубна». – 2012. – № 2. – URL: http://www.fgosvo.ru/uploadfiles/mnenie%20%20expertov/2012n2a1.pdf (дата обращения: 14.11.2019).

15. Лобанова Е.Ю., Тумакова Н.А. Эффективность использования интерактивных методов обучения в техническом вузе // Молодой ученый. – 2015. – № 8. – С. 971–974. – URL: https://moluch.ru/archive/88/17677/ (дата обращения: 14.11.2019).

16. Вахрушев С.И., Пономарев А.Б. Повышение практикоориентированности образовательного процесса на строительном факультете ПНИПУ // Вестник Пермского национального исследовательского политехнического университета. Строительство и архитектура. –  $2015. - N<sub>2</sub>3. - C. 121-143.$ 

# **References**

1. Kaloshina S.V., Ponomarev A.B. Naibolee znachimye faktory stroitel'stva pri vozvedenii zdanii v stesnennykh usloviiakh [The most significant factors of the construction during the construction of buildings in cramped conditions]. *Izvestiia Orlovskogo gosudarstvennogo tekhnicheskogo universiteta. Stroitel'stvo. Transport*, 2007, no. 1/13, pp. 7–10.

2. Ponomaryov A.B., Kaloshina S.V., Zakharov A.V., Bezgodov M.A., Shenkman R.I., Zolotozubov D.G. Results of geotechnical modelling of the influence of construction of the deep foundation ditch on the existing historical building. *15th Asian Regional Conference on Soil Mechanics and Geotechnical Engineering, ARC 2015: New Innovations and Sustainability,* 2015, pp. 2676-2679. DOI: 10.3208/jgssp.ATC19-01

3. Abune'meh M., El Meouche R., Hijaze I., Mebarki A., Shahrou, I. Optimal construction site layout based on risk spatial variability. *Automation in Construction*, 2016. DOI: 10.1016/j.autcon.2016.06.014

4. Ning X., Lam K.C., Lam M.C.K. A decision-making system for construction site layout planning. *Automation in Construction*, 2011. DOI: 10.1016/j.autcon.2010.11.014

5. Chekalkin A.A., Makarova E.Yu. Povysheniye kvalifikatsii professorsko-prepodavatel'skogo personala politekhnicheskogo universiteta po napravleniyu «Tekhnika i tekhnologii stroitel'stva» [Professional development of the teaching staff of the Polytechnic University in the direction of "Engineering and construction technologies"]. *Vestnik PNIPU. Stroitel'stvo i arkhitektura*, 2018, no. 1, pp. 122–136. DOI: 10.15593/2224-9826/2018.1.12

6. European Federation of National Engineering Associations, FEANI. ENAEE, 2013, available at: http://www.feani.eu (accessed 28 Yuni 2020).

7. Asia-Pacific Quality Network. APQN, 2013, available at: http://www.apqn.org (accessed 29 Yuni 2020).

8. Erenli K. The impact of gamification: A recommendation of scenarios for education. *15th International Conference on Interactive Collaborative Learning, ICL 2012*, 2012. DOI: 10.1109/ICL.2012.6402106

9. Shen P.Di, Lee T.H., Tsa, C.W. Applying blended learning with web-mediated self regulated learning to enhance vocational students' computing skills and attention to learn. *Interactive Learning Environments*, 2011. DOI: 10.1080/10494820902808958

10. Jou M., Lin Y.T., Wu D.W. Effect of a blended learning environment on student critical thinking and knowledge transformation. *Interactive Learning Environments*, 2016. DOI: 10.1080/10494820.2014.961485

11. Cornelius S., Gordon C., Ackland A. Towards flexible learning for adult learners in professional contexts: An activity-focused course design. *Interactive Learning Environments*, 2011. DOI: 10.1080/10494820903298258

12. Soldatova E., Bach U., Vossen R., Jeschke S. Creating an E-Learning recommender system supporting teachers of engineering disciplines. *International Conference on Interactive Collaborative Learning, ICL 2013*, 2013. DOI: 10.1109/ICL.2013.6644713

13. Vakhrushev S.I., Ponomarev A.B. Opytnaya rabota i pedagogicheskiye eksperimenty po distsipline «Stroitel'nyye mashiny» [Experimental work and pedagogical experiments in the discipline "Building machines"]. *Izvestiya Kazanskogo gosudarstvennogo arkhitekturno-stroitel'nogo universiteta*, 2013, no. 1, pp. 382-389.

14. Gushchin Yu.V. Interaktivnyye metody obucheniya v vysshey shkole [Interactive teaching methods in higher education]. *Psikhologicheskiy zhurnal Mezhdunarodnogo universiteta prirody, obshchestva i cheloveka «Dubna»* 2012, no. 2, available at: http://www.fgosvo.ru/uploadfiles/mnenie% 20%20expertov/2012n2a1.pdf (accessed 14 November 2019).

15. Lobanova E.Yu., Tumakova N.A. Effektivnost' ispol'zovaniya interaktivnykh metodov obucheniya v tekhnicheskom vuze [Efficiency of using interactive teaching methods in a technical university]. *Molodoy uchenyi*, 2015, no. 8, pp. 971-974, available at: https://moluch.ru/archive/88/17677/ (accessed 14 November 2019).

16. Vakhrushev S.I., Ponomarev A.B. Povysheniye praktikooriyentirovannosti obrazovatel'nogo protsessa na stroitel'nom fakul'tete PNIPU [Improving the practical orientation of the educational process at the Faculty of Civil Engineering of PNRPU]. *Vestnik PNIPU. Stroitel'stvo i arkhitektura*, 2015, no. 3, pp. 121-143.